## SiteExecutive

## **10 Tips for Creating & Maintaining Web Pages**

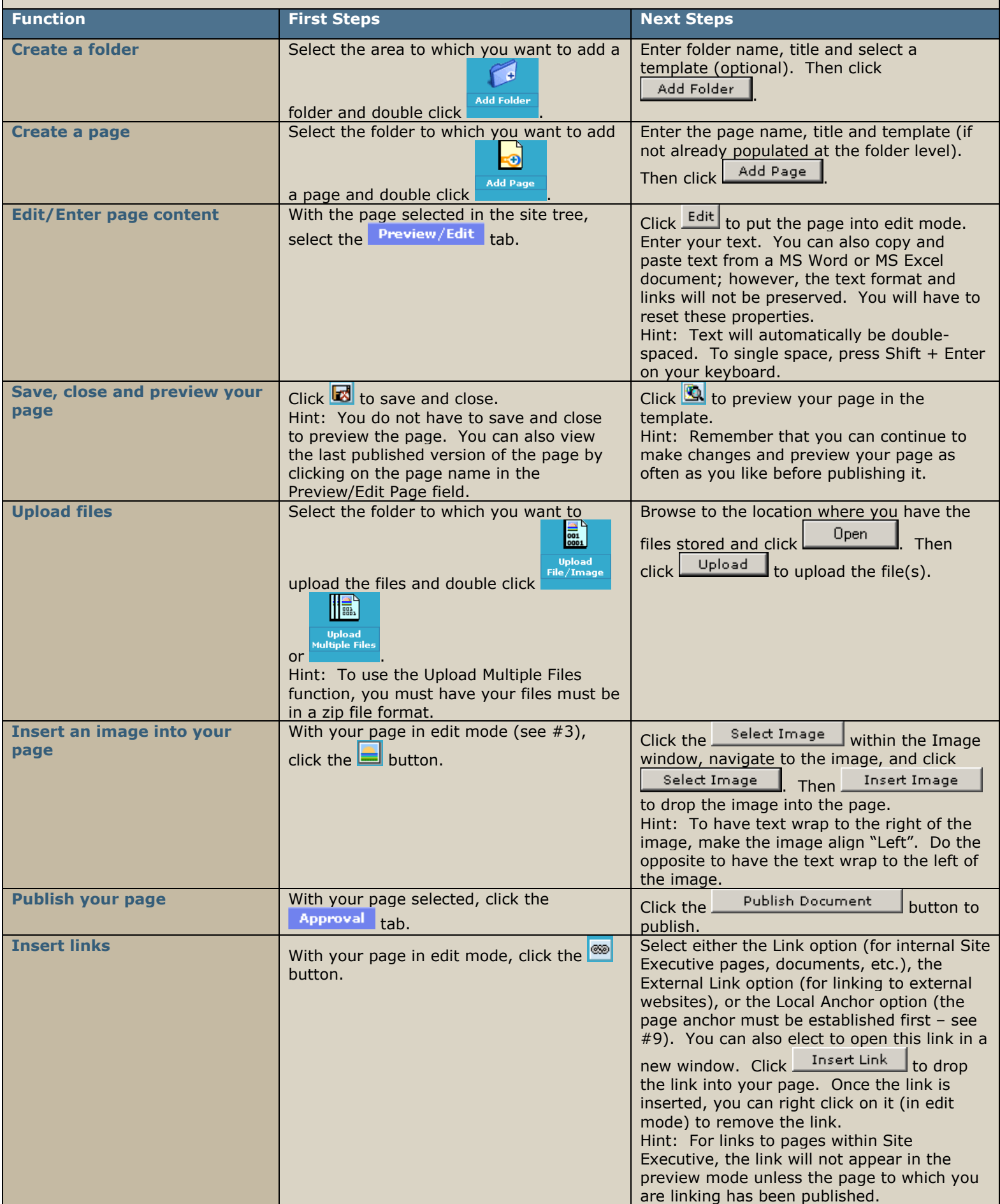

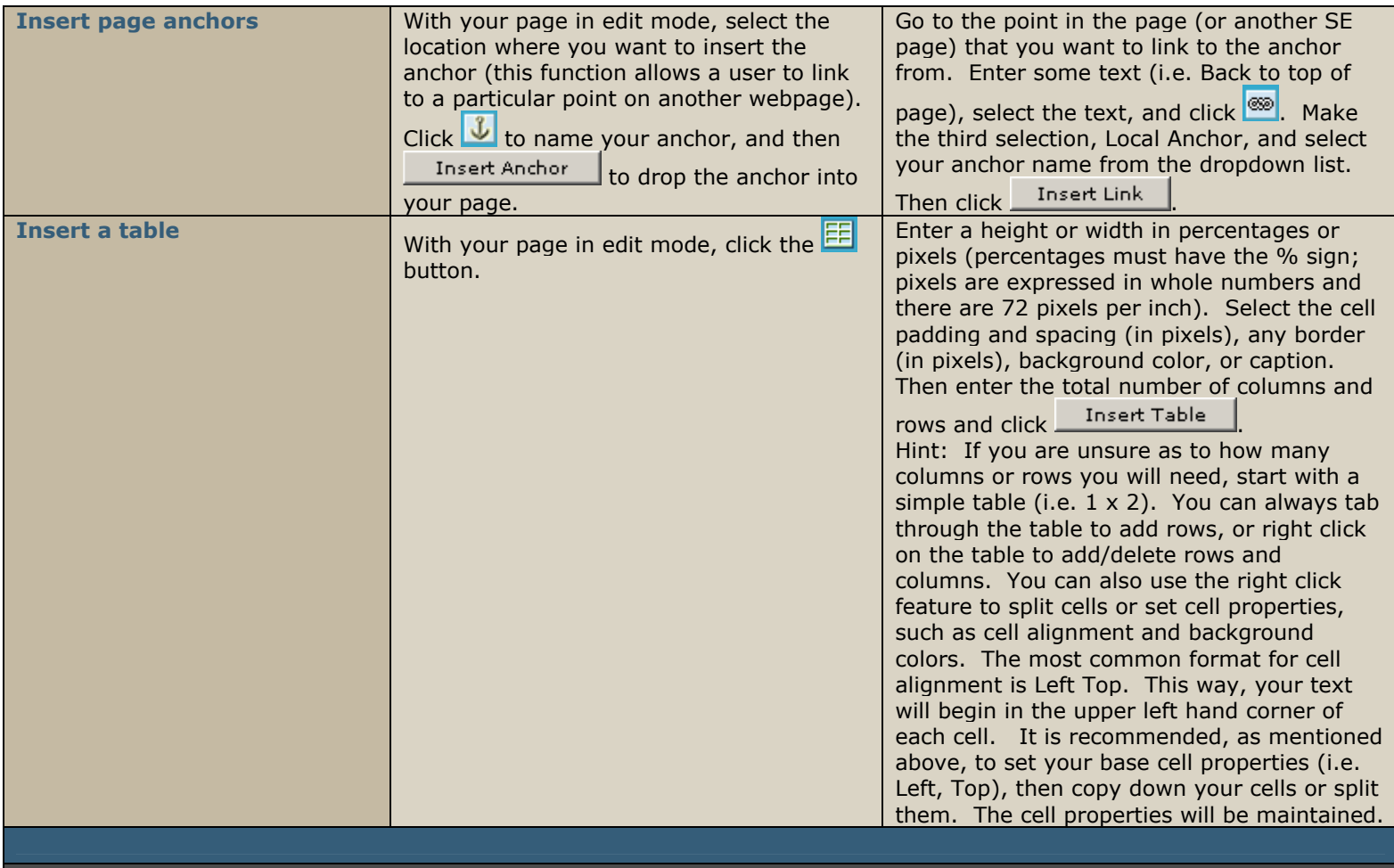